## Параметры шаблонов сертификатов

Параметры шаблонов поддерживаемых сертификатов приведены в Таблице 2.

| Параметр                                                              | Описание                                                                                                    | <b>MSCA</b> | KN <sub>2</sub> .<br>0 | <b>DSS</b> |
|-----------------------------------------------------------------------|----------------------------------------------------------------------------------------------------|-------------|------------------------|------------|
| Имя                                                                   | Имя шаблона сертификата.                                                                                                    | ٠           | +                      | +          |
| Сервер                                                                | Имя сервера DSS.                                                                                                    |             |                        | +          |
| УЦ                                                                    | Имя удостоверяющего центра.                                                                                                    | ٠           | +                      | +          |
| Шаблон<br>сертификата УЦ                                              | Загружается из выбранного удостоверяющего центра.                                                                                                    | ٠           | ٠                      | +          |
| Префикс имени<br>ключа                                                | Если префикс не задан, то имя контейнера, содержащего<br>ключевую пару, будет сформировано случайным образом.<br>Если указан префикс, то он добавится перед именем<br>контейнера.                                                                                                    | ٠           | ٠                      |            |
|                                                                       | Значение префикса отображается в Indeed CM (имя<br>контейнера в разделе СКЗИ) и в стороннем ПО для работы с<br>контейнерами закрытого ключа (КриптоПро CSP, клиенты<br>устройств и пр.). Имя контейнера с префиксом может не<br>поддерживаться устройством.                                                                                                    |             |                        |            |
| Выпускать<br>сертификат на<br>указанного<br>пользователя              | Если опция включена, то в свойствах шаблона отобразится<br>поле поиска пользователя в каталоге ЦР КриптоПро УЦ, на<br>которого будут выпускаться сертификаты. Отображение опции<br>включается в Мастере настройки Indeed CM в разделе<br>Функции системы > КриптоПро УЦ 2.0. Изменить значение<br>опции при редактировании шаблона нельзя.                                                                                                    |             |                        |            |
| Использовать<br>аппаратную<br>криптографию,<br>если<br>поддерживается | Если опция включена, то при выпуске сертификата ключевая<br>пара будет создаваться с использованием криптографических<br>алгоритмов, поддерживаемых устройством.<br>Если устройство не поддерживает аппаратную криптографию,<br>то будет использоваться КриптоПро CSP, установленный на<br>рабочей станции, к которой подключено устройство. Изменить<br>значение опции при редактировании шаблона нельзя.                                          |             |                        |            |
| Создать<br>резервную<br>копию ключа                                   | Если опция включена, то в этом случае при генерации<br>ключевой пары на смарт-карте будет применена опция её<br>архивации. Это значит, что ключевая пара будет<br>сгенерирована на смарт-карте и ее копия (открытый и<br>закрытый ключи) будут отправлены на сервер Indeed СМ и<br>затем в хранилище системы. Архивация ключевой пары<br>возможна только один раз.<br>Если опция выключена, то ключ шифрования сразу<br>генерируется на устройстве. |             |                        |            |

Таблица 2 – Настройки шаблонов сертификатов в Indeed Certificate Manager.

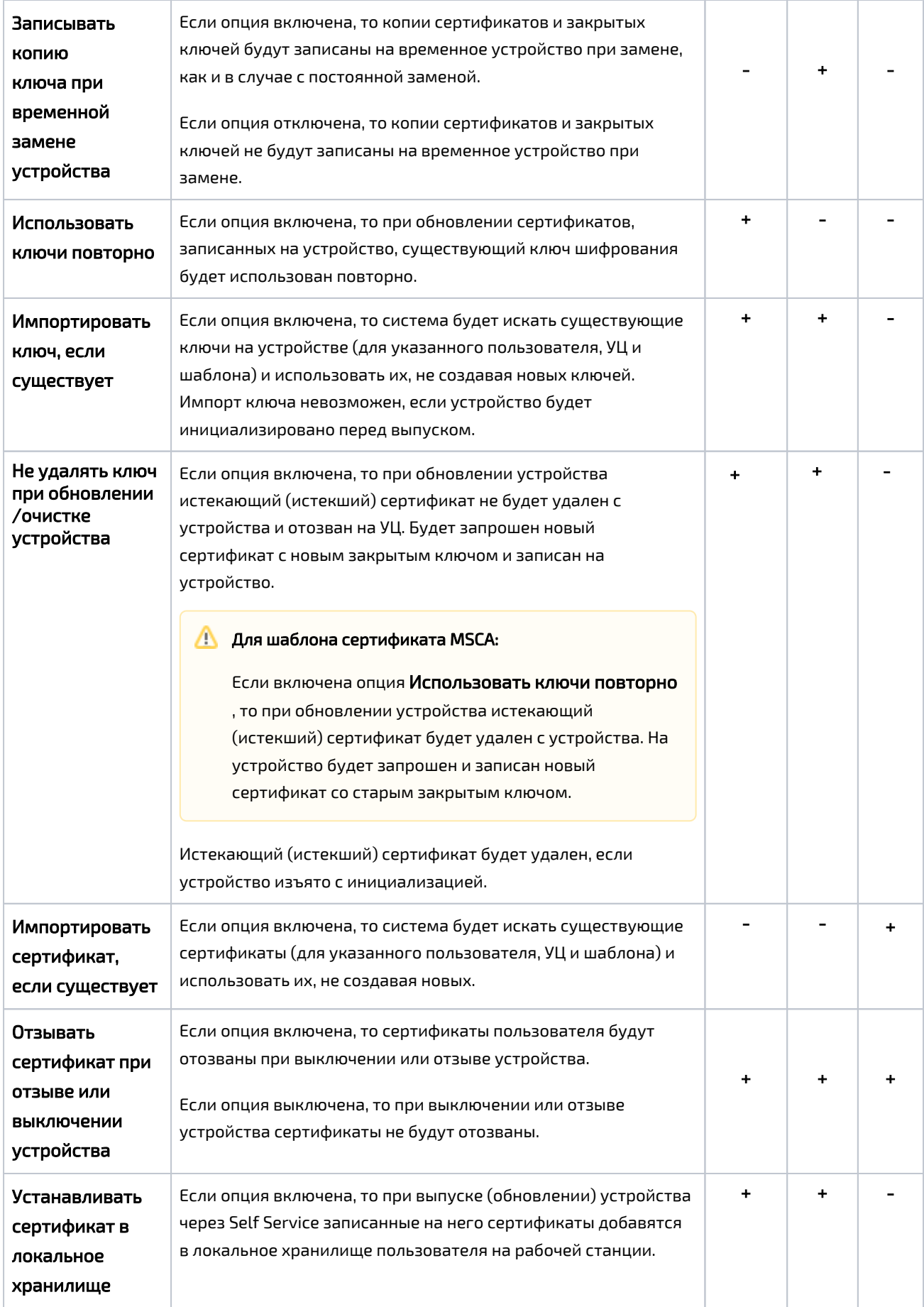

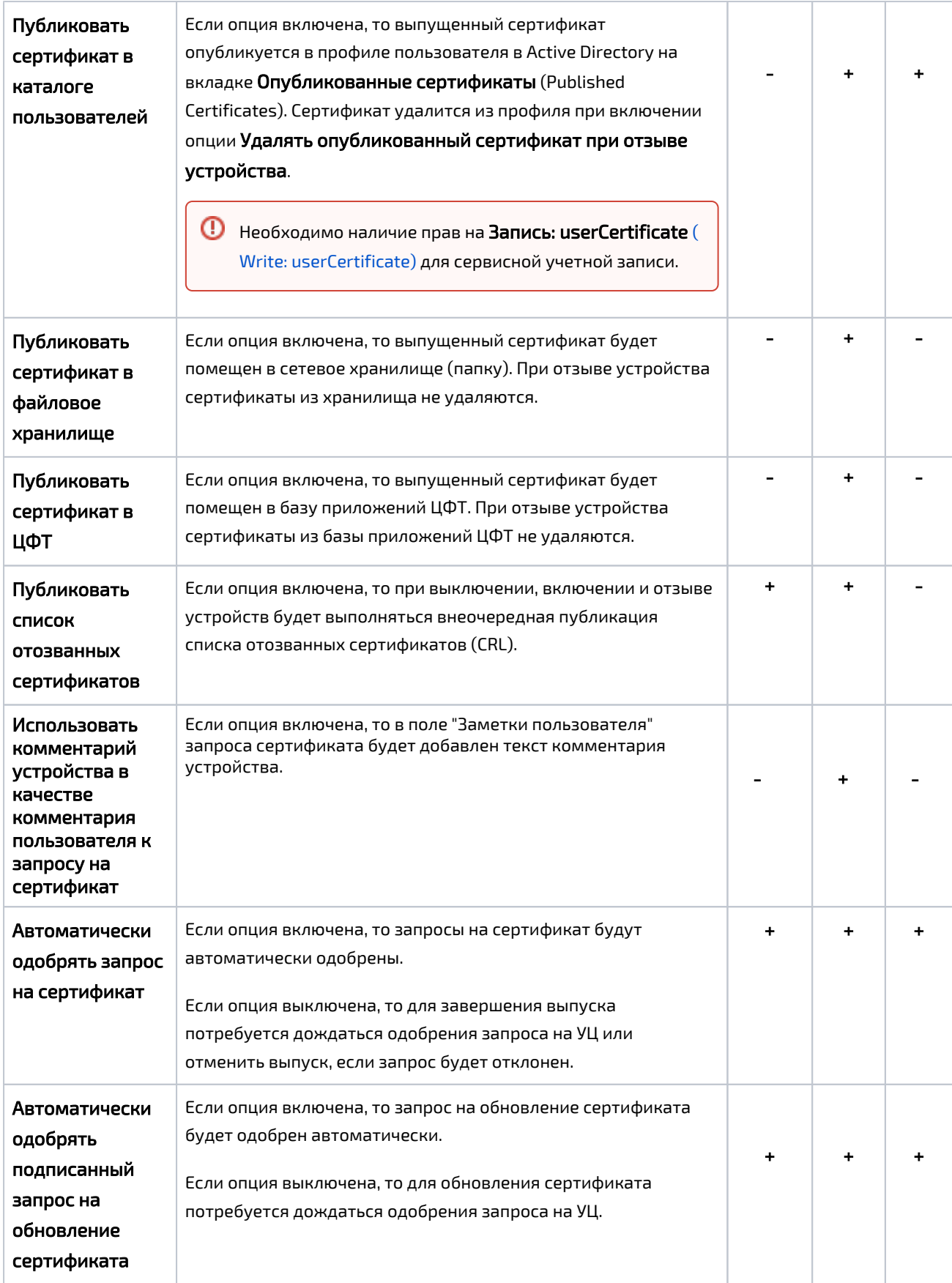

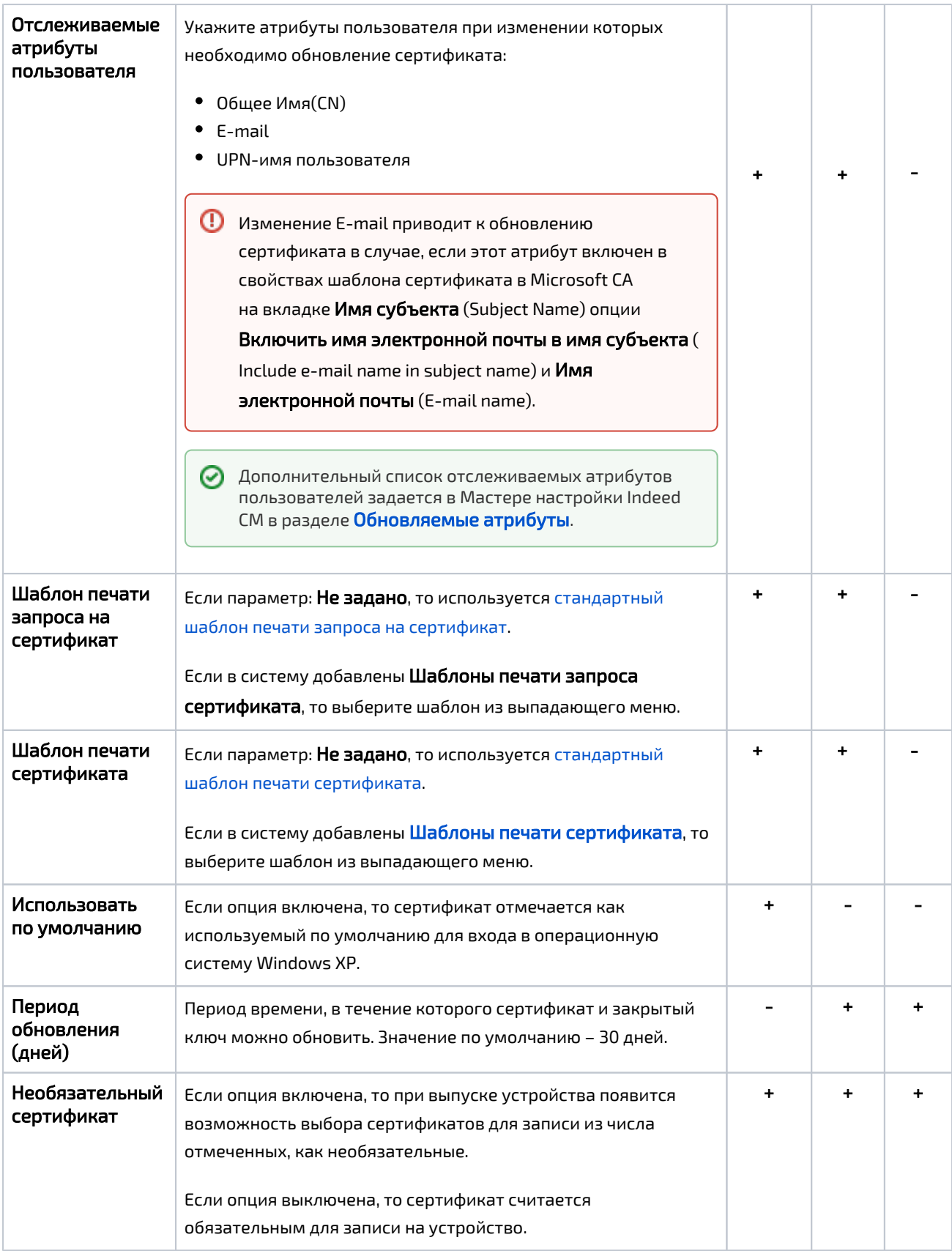